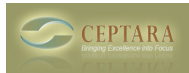

## **Recurring tasks and ToodleDo**

Mon, 01/03/2011 - 10:55 — Chris

The Organizer add-in does not support recurring tasks as set by ToodleDo. However, recurring tasks designated in Outlook are supported.

When you create a recurring task in Outlook, it sync's with ToodleDo. Once the Outlook task has been completed via Outlook, it should create a new task and consequently sync a new task to ToodleDo.

If that task is completed via ToodleDo or an application connected to ToodleDo, perhaps someone can tell me what happens. If Outlook doesn't automatically create a task, that's a bug to be fixed.

Please let me know your feedback.

 [‹ Saving Attachments from a Meeting Invitation](http://ceptara.com/node/541) [1] [The 'My Record' dialog is showing up every time I](http://ceptara.com/node/513) start Outlook > [2]

• [Organizer Forum](http://ceptara.com/forum/2) [3]

**Source URL:** <http://ceptara.com/node/440>

## **Links:**

- [1] http://ceptara.com/node/541
- [2] http://ceptara.com/node/513
- [3] http://ceptara.com/forum/2